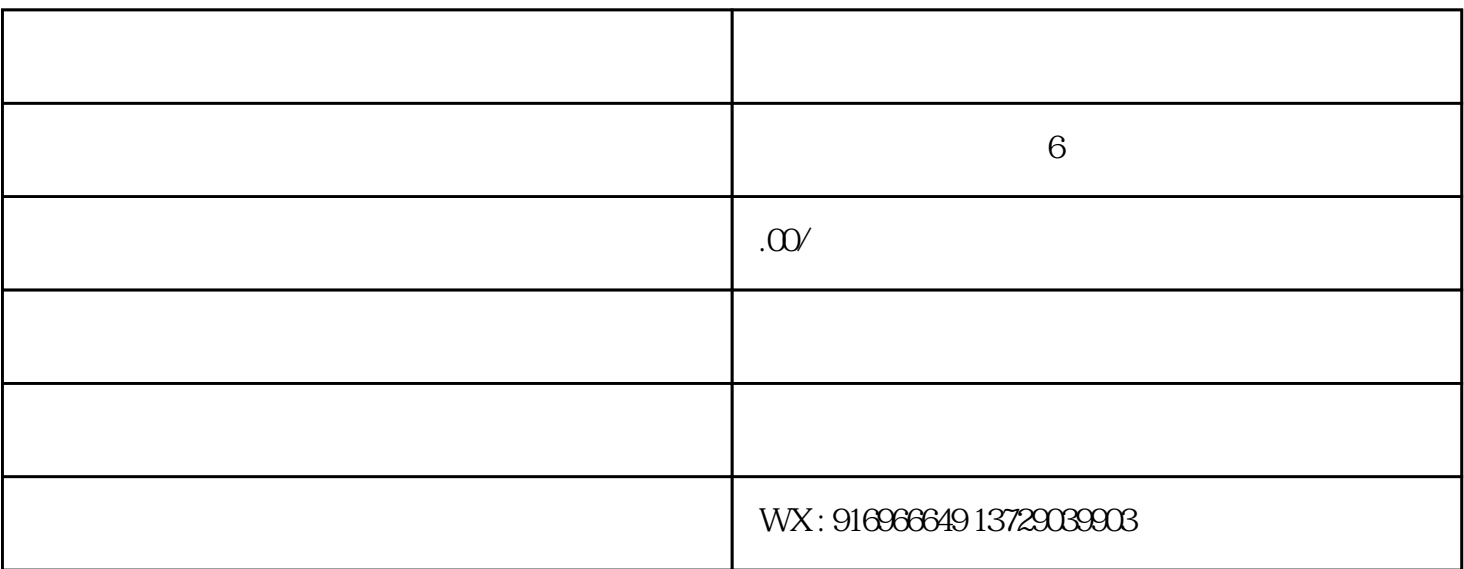

 $\frac{1}{2}$  python

 $ap$ 

2.  $1$ 

1.爬取数据

 $1-6$ 

 $\log$ 

处理。男士的学历和女士的月薪就标记为"未知"。

 $\mathfrak{2}$ 

 $\overline{3}$ 

SQLite SQLite

 $1.$ 

Start Bootstrap

2.写入表格

3echarts

echarts and  $\mathcal{S}$ 

 $\lim$